муниципальное общеобразовательное учреждение Керчомская средняя общеобразовательная школа

Принята

на педагогическом совете Протокол от 31.08,19  $N_2$  1

Согласовано Зам. директора по УР <u>Фу</u> - /Бульшева Л.Ф./ «30» abycma 2019 г. «31» ав

Утверждаю Руководитель ОУ (МУ) Кузнецова И.А. useme 2019 r.

Календарно-тематическое планирование по учебному предмету «Информатика и ИКТ»

> 7 класс общеобразовательный уровень 2-я ступень образования срок реализации 1 год

составлена в соответствии с ФГОС на основе Примерной программы основного общего образования по информатике и ИКТ. 7-9 классы, Н.Д.Угринович, Н.Н.Самылкина, М.:БИНОМ. Лаборатория знаний, 2016 г.

составитель - учитель

Дежурова Людмила Николаевна

с. Керчомъя 2019 г.

## Календарно-тематическое планирование

## по информатике и ИКТ в 7 классе,

## 35 учебных недель, 35 часов, 1 час в неделю

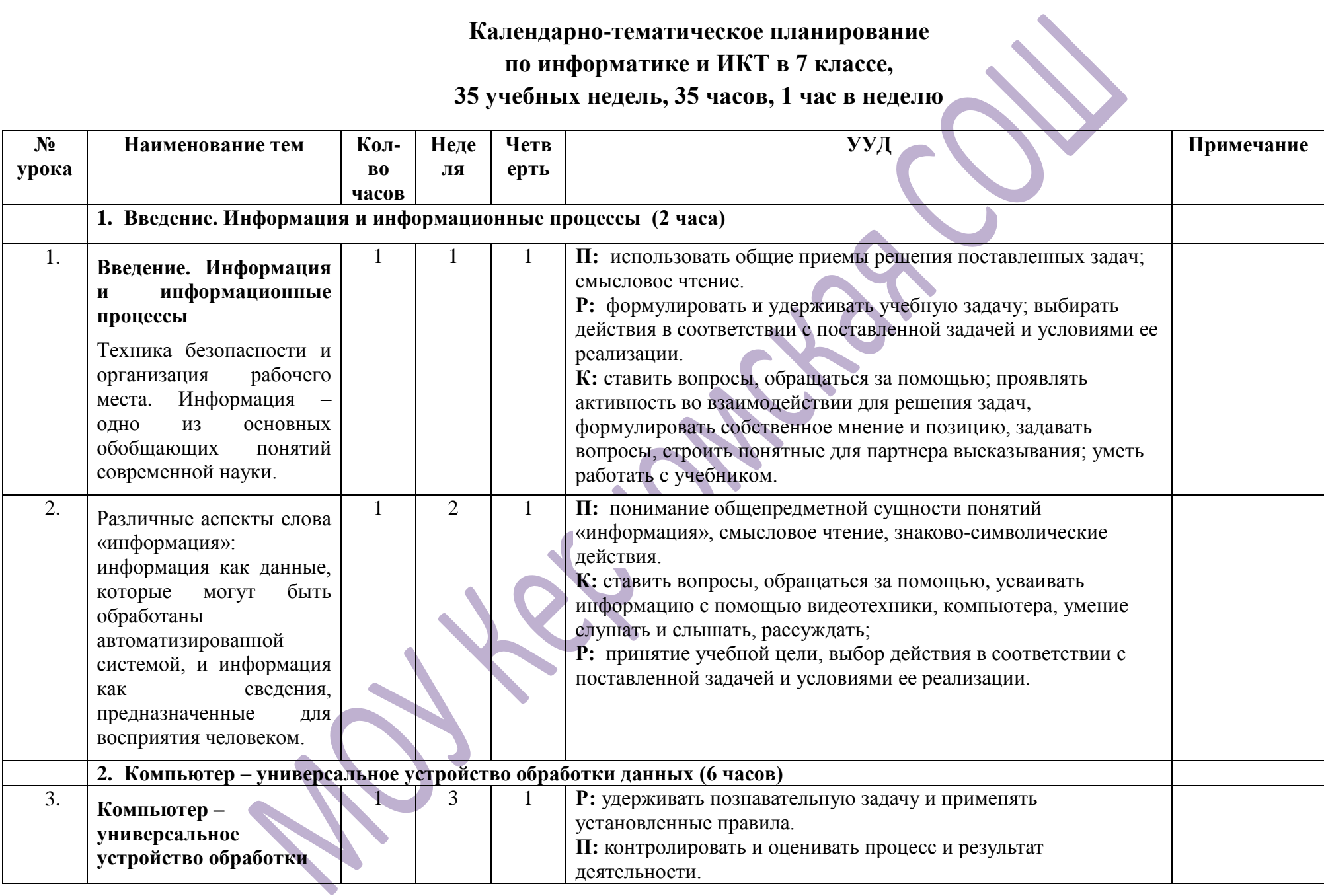

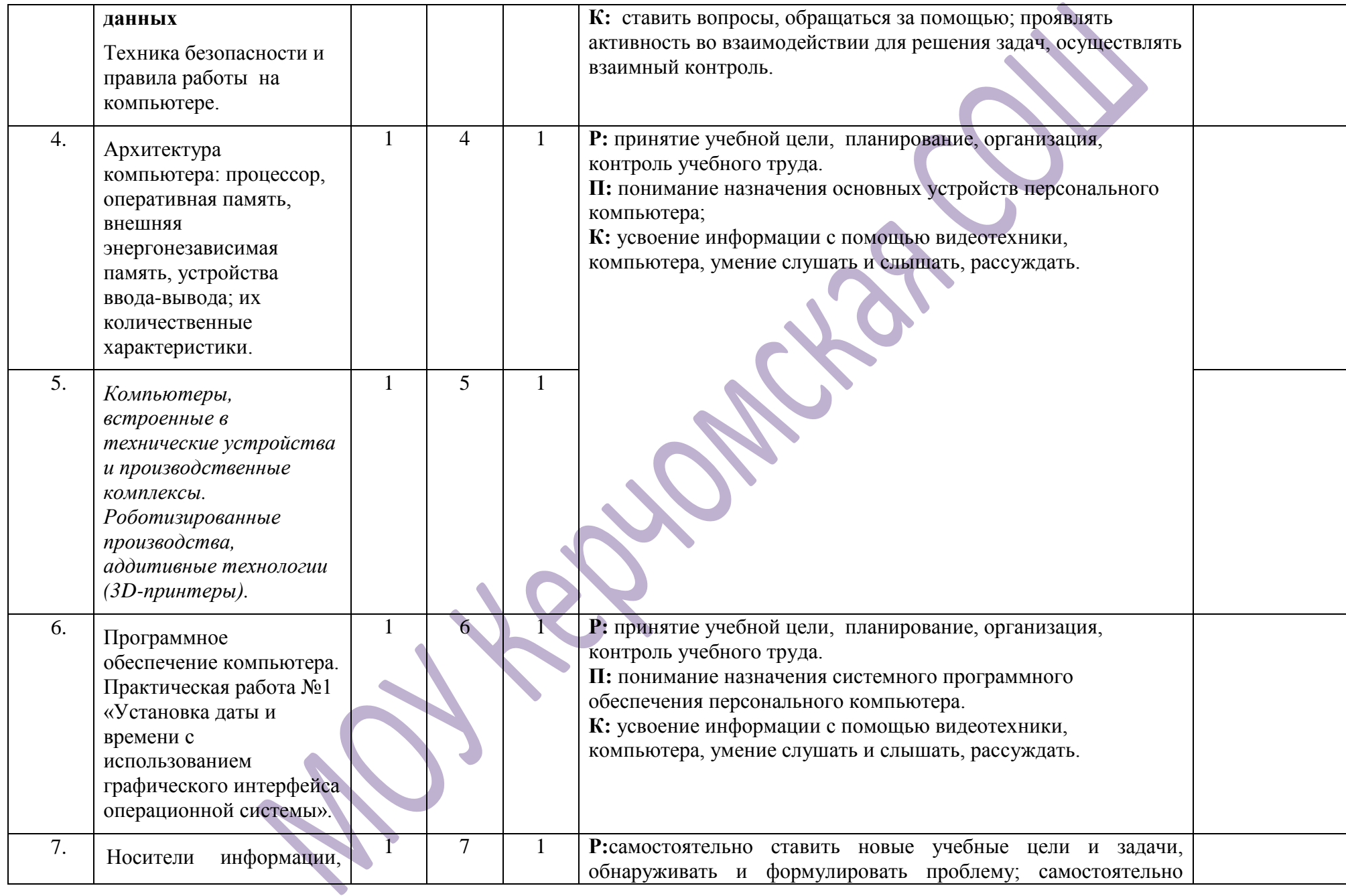

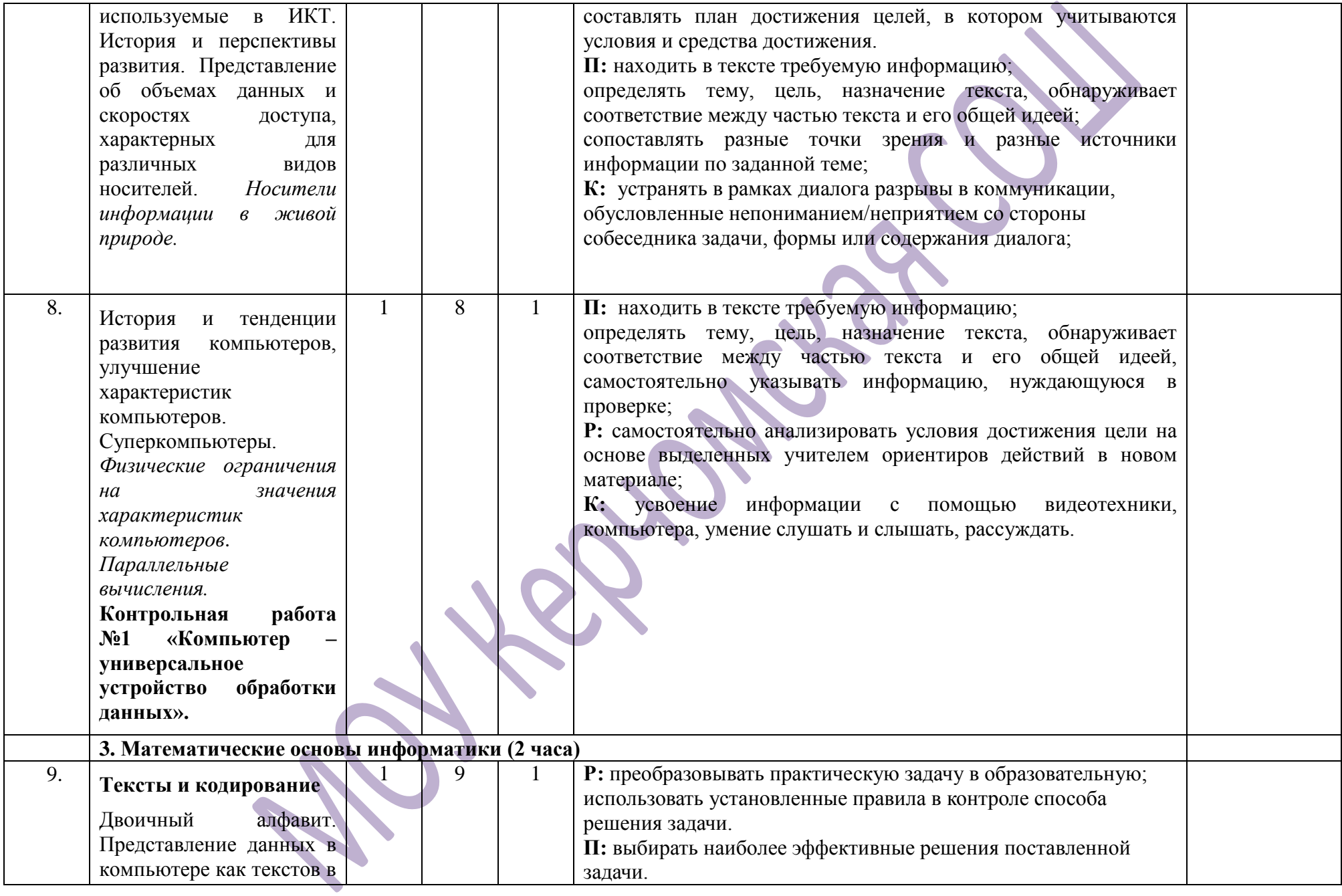

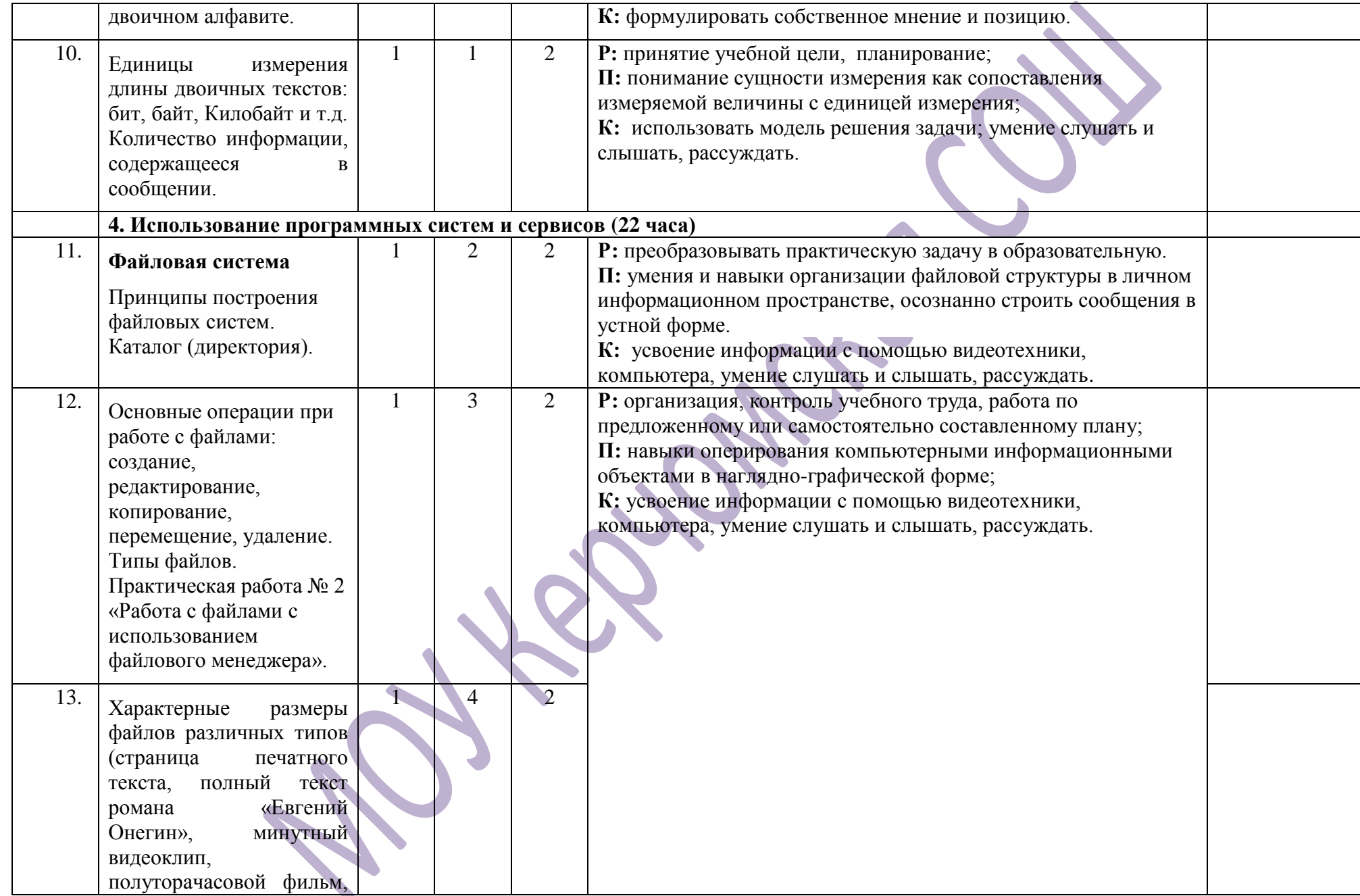

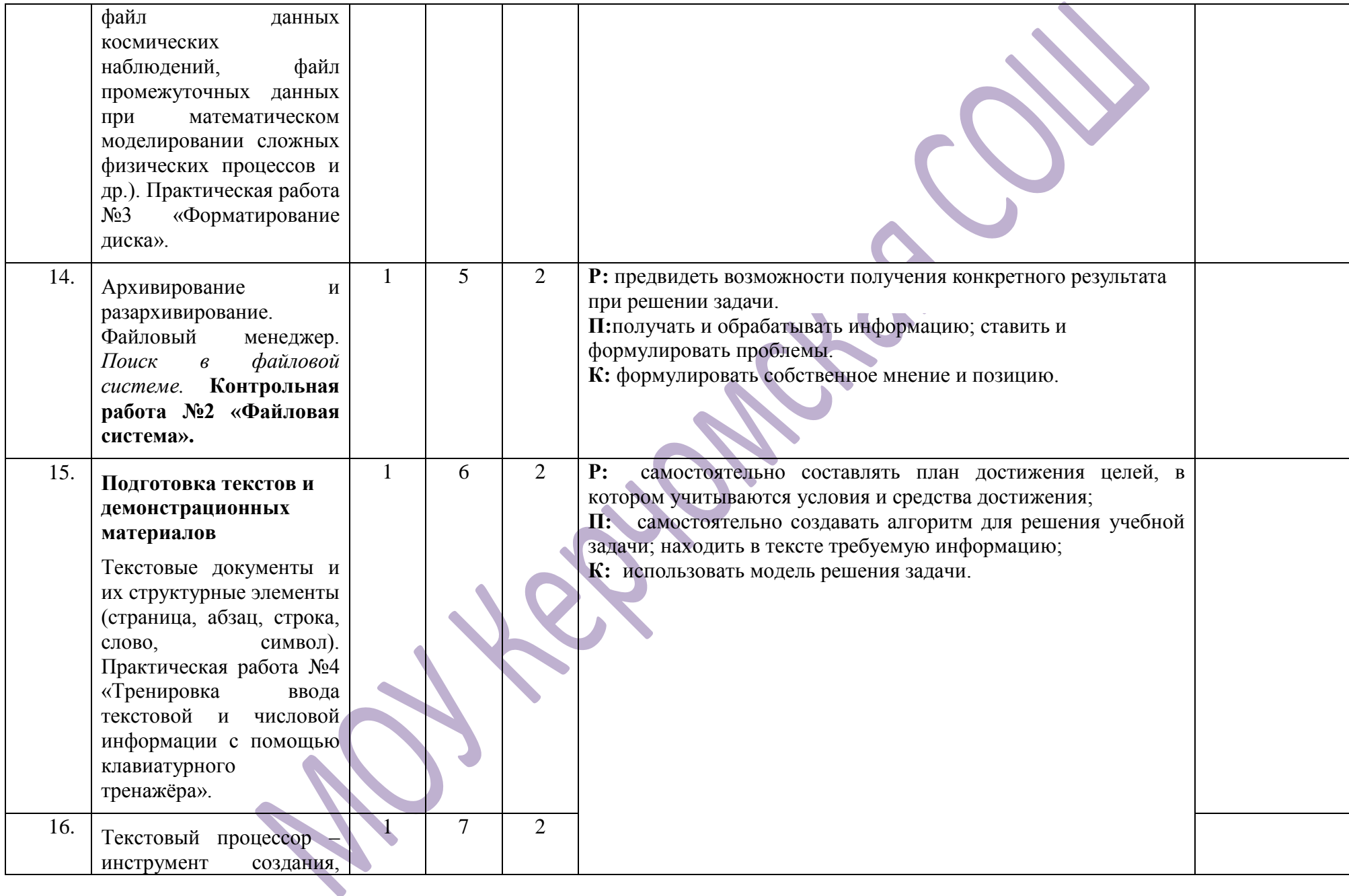

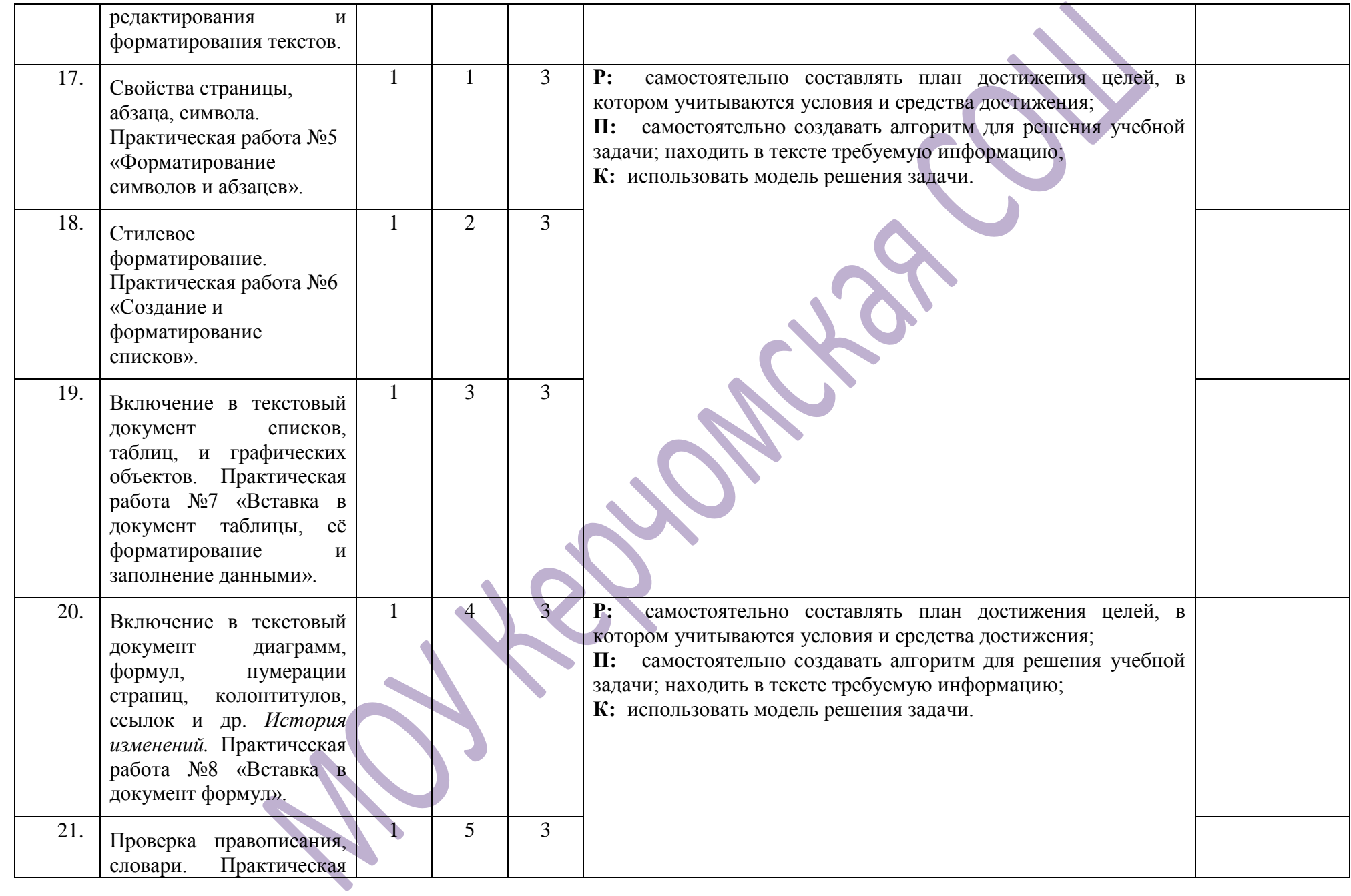

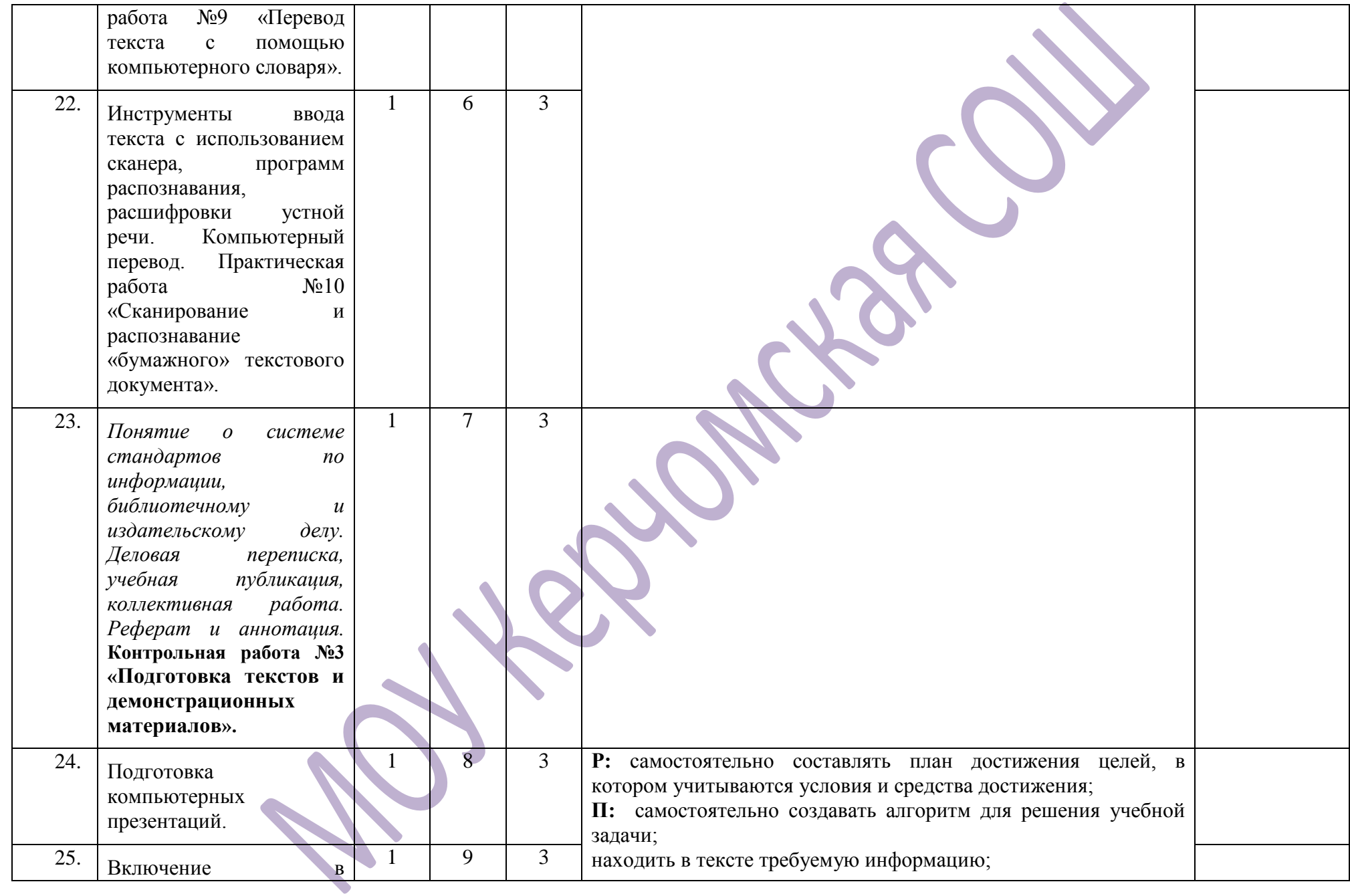

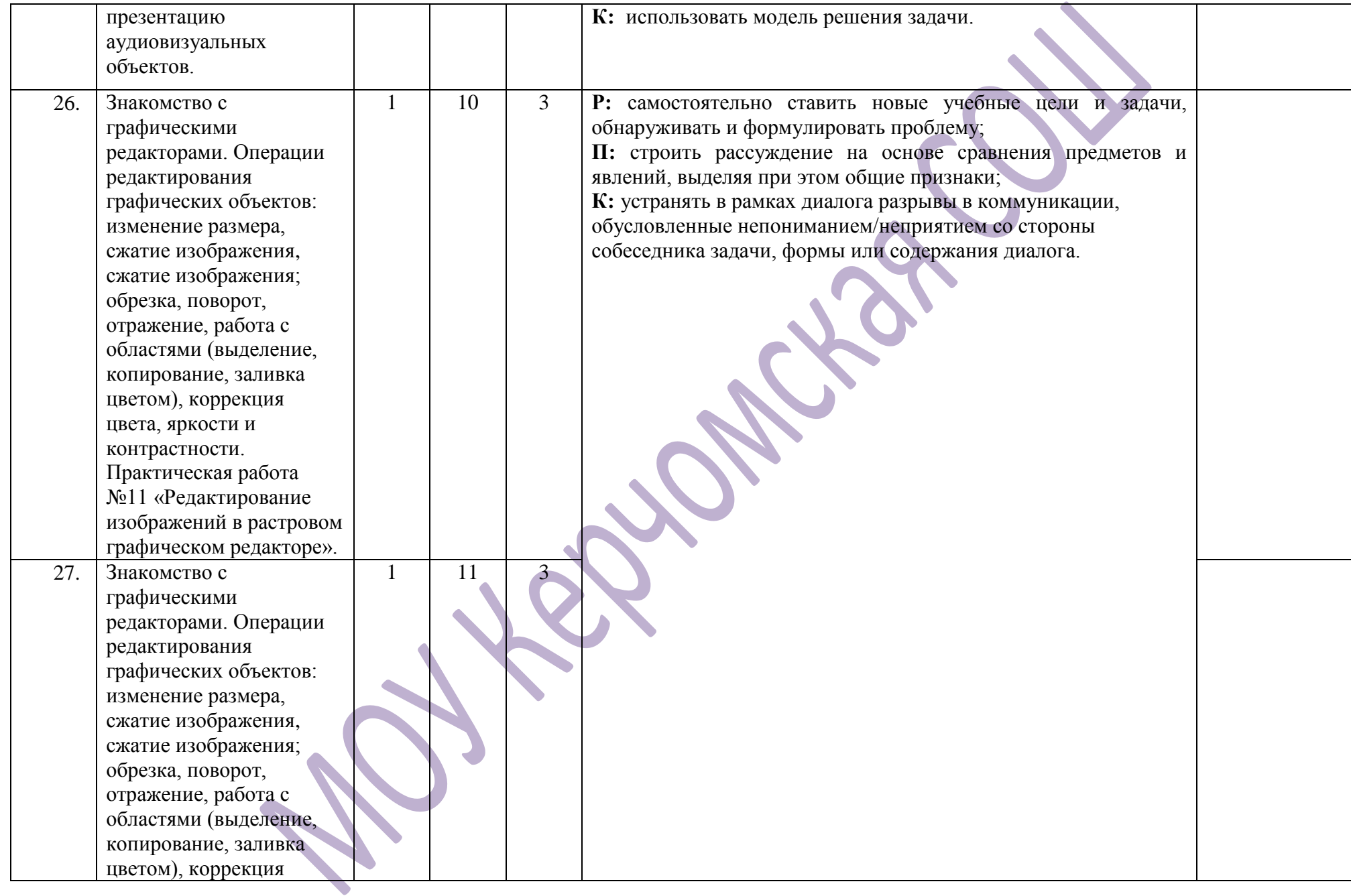

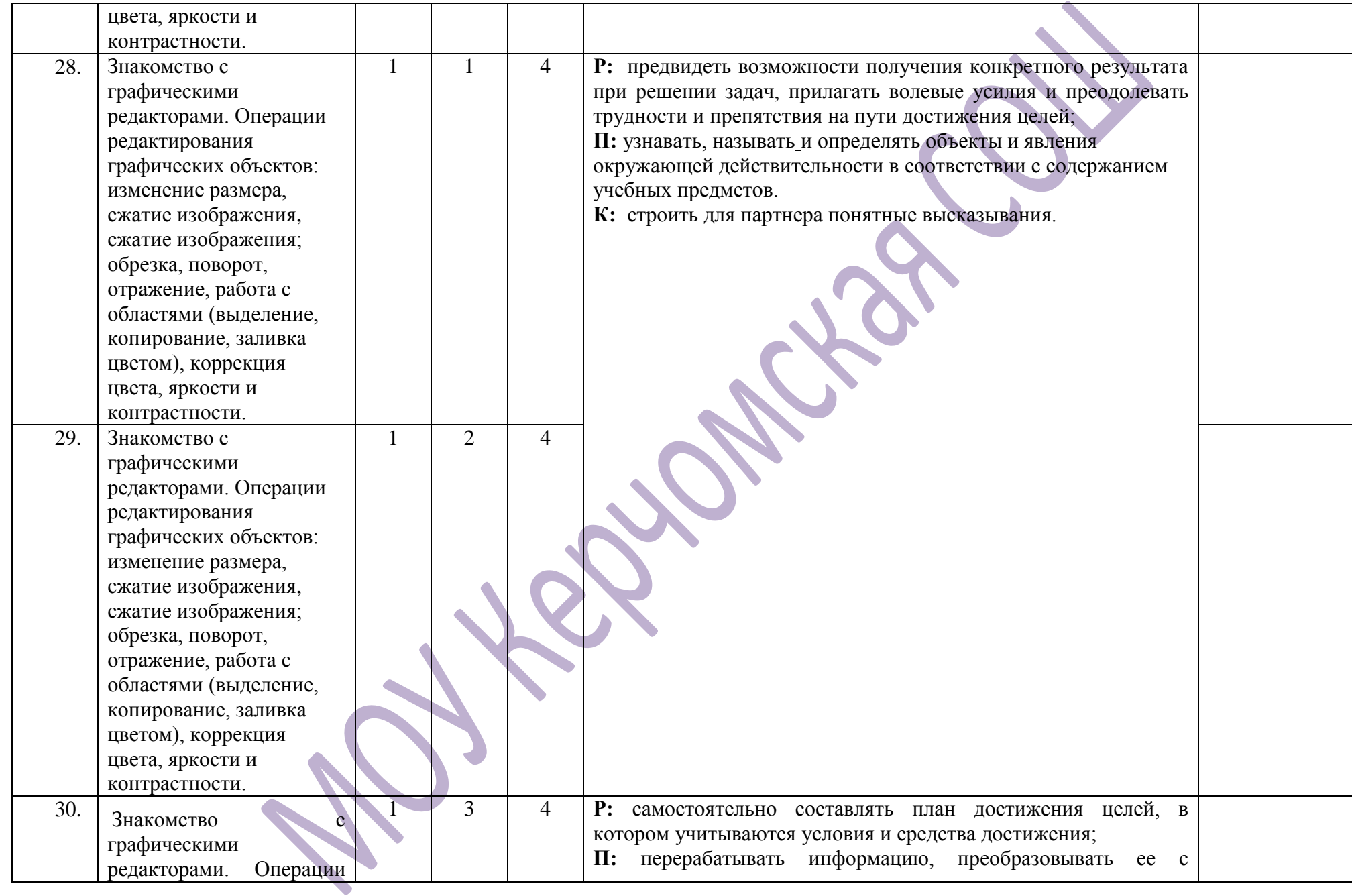

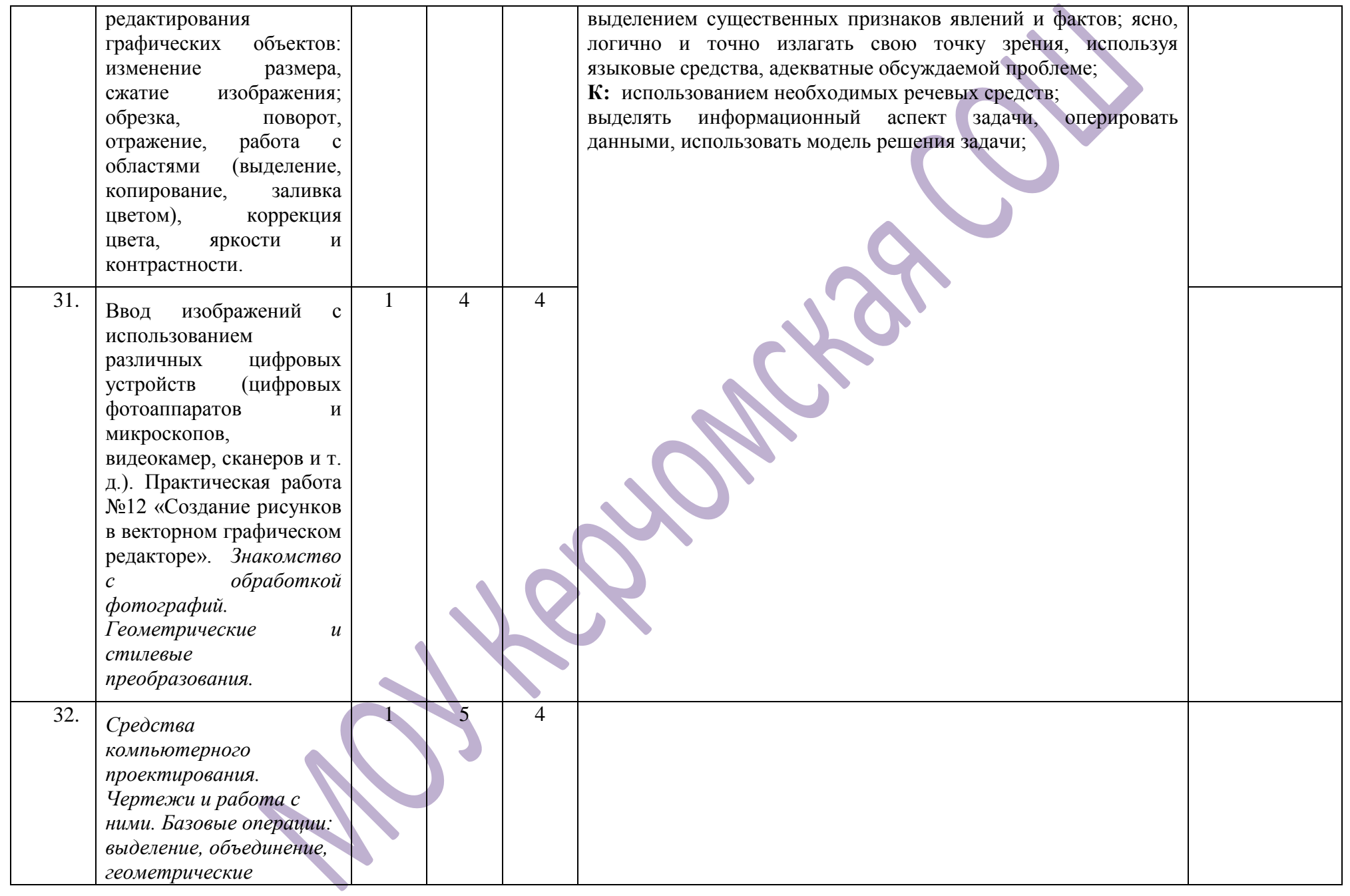

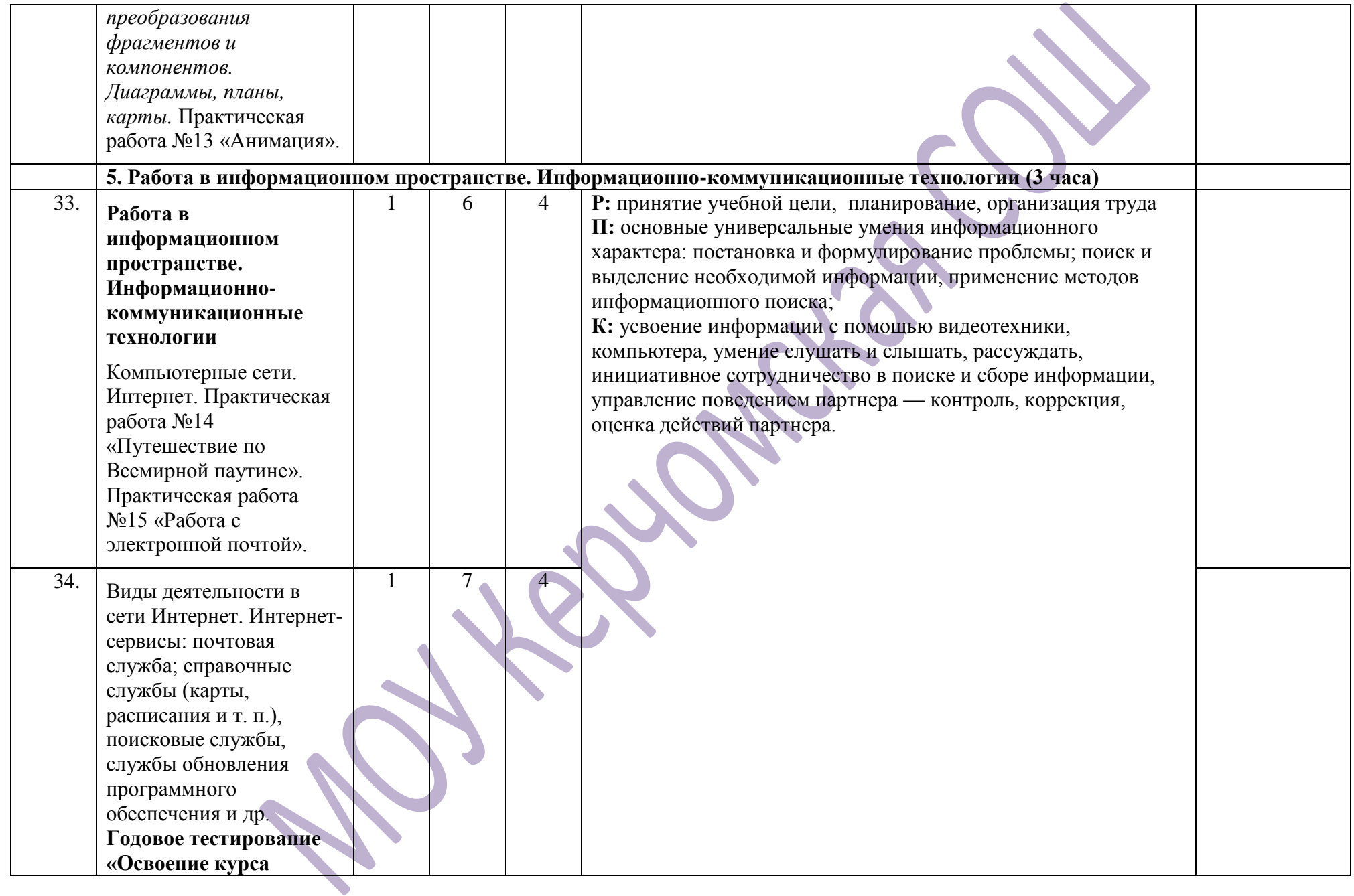

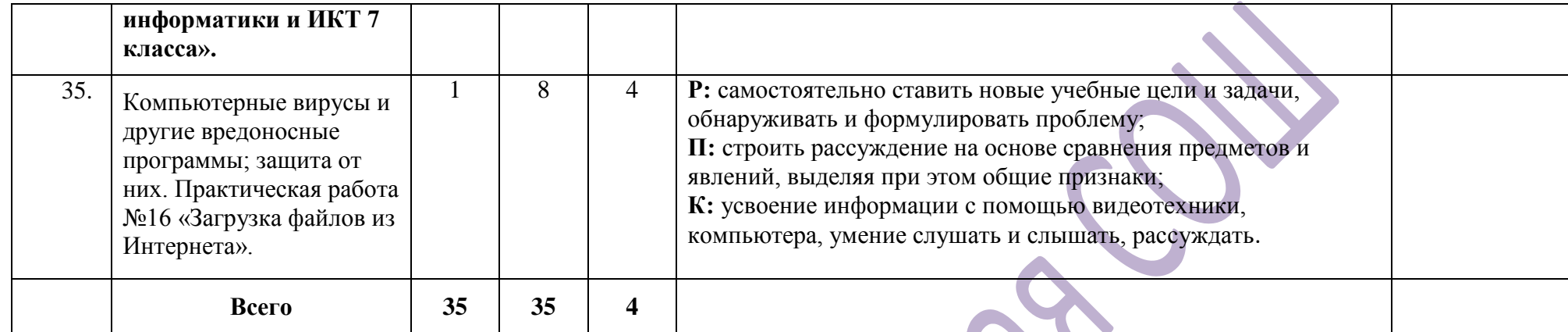